P-2453  $\mathcal{Q}_{\mathcal{U}_s}$ 3 l.<br>P

"для служебного пользования".

 $553.4.1$ .

С октября 1943г.<br>по 8 октября 1953г.

С 8 октября 1953г. по І августа 1963г.

С І августа 1963г. по 18 августа 1966г.

С 18 августа 1966г.<br>по 5 октября 1977г.

С 5 октября 1977г.

Управление по делам литературы и издательств при исполнительном компете Запорожского областного Совета депутатрудящихся. TOB

Управление по охране военных и государственных тайн в печати исполнительного<br>комитета Запорожского областного Совета депутатов трудящихся.

Управление по охране военных и государственных тайн в печати Запорожского областного управления по печати.

Управление по охране государственных тайн в печати при исполнительном комитете Запорожского областного Совета депутатов трудящихся.

Управление по охране государственных тайн в печати при исполнительном комитете Запорожского областного Совета народных депутатов.

## $P - 2453$

#### ОПИСЬ 詩

дел постоянного хранения с грифом "Для служебного пользования" 3a 1968-197722, 3a 1970 год #Дая служебного пользования\*  $283 - 62$ 

بيبيعه

"JTBEP JAJ"

ЭПК Архивного отдела запоронского облисполкоза

Протокоп Le cr 24.03 73.

Главное управление по охране государственных тайн в печати при Совете Иминстров СССР

Управление по охране государственных тайн в печати при Запорожском облиснолноме

CHRCL  $L$  3

тела постоянного хранения с грифом "для служебного пользования" за 1968 - 1975 годы.

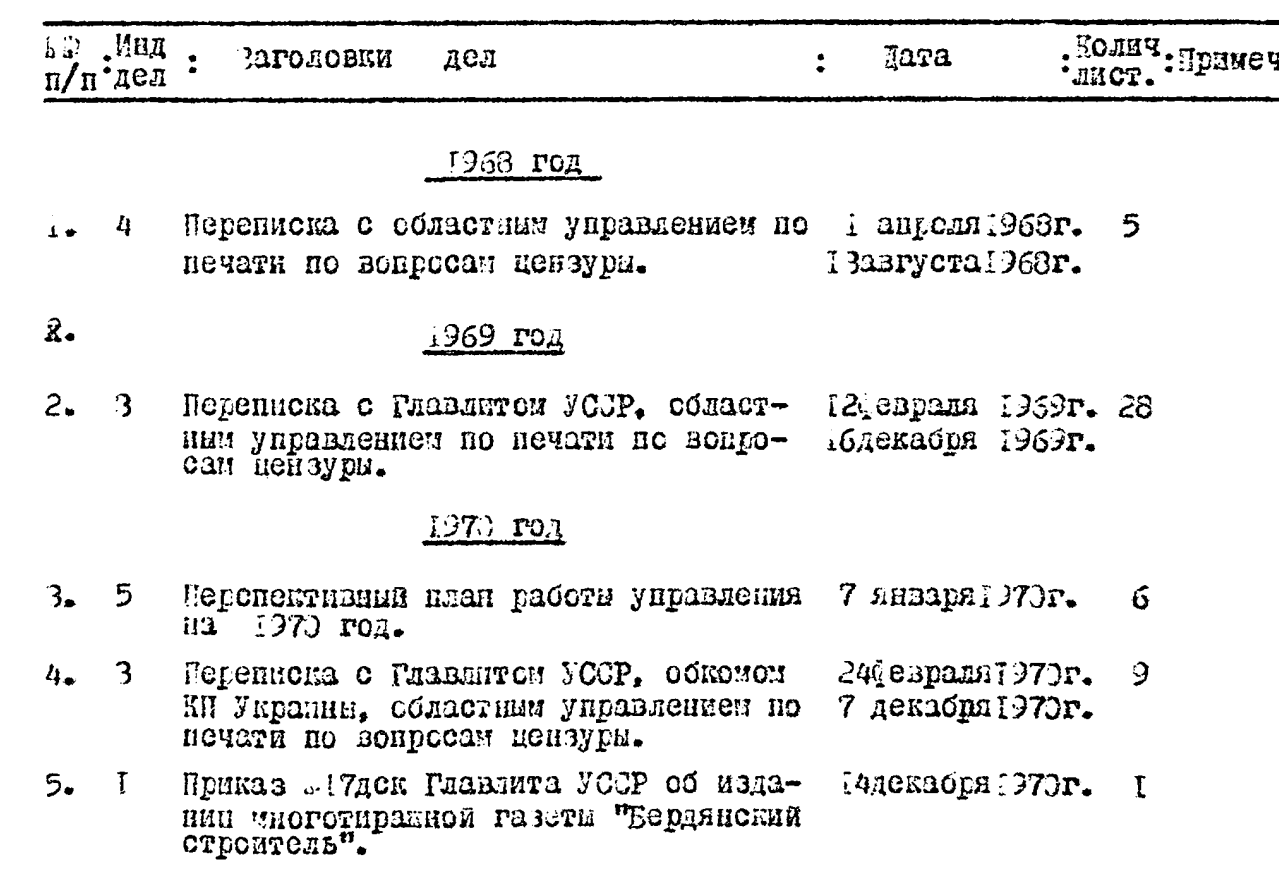

 $\sigma$ 

 $\mathcal{G}$ 

ှ<br>နိ

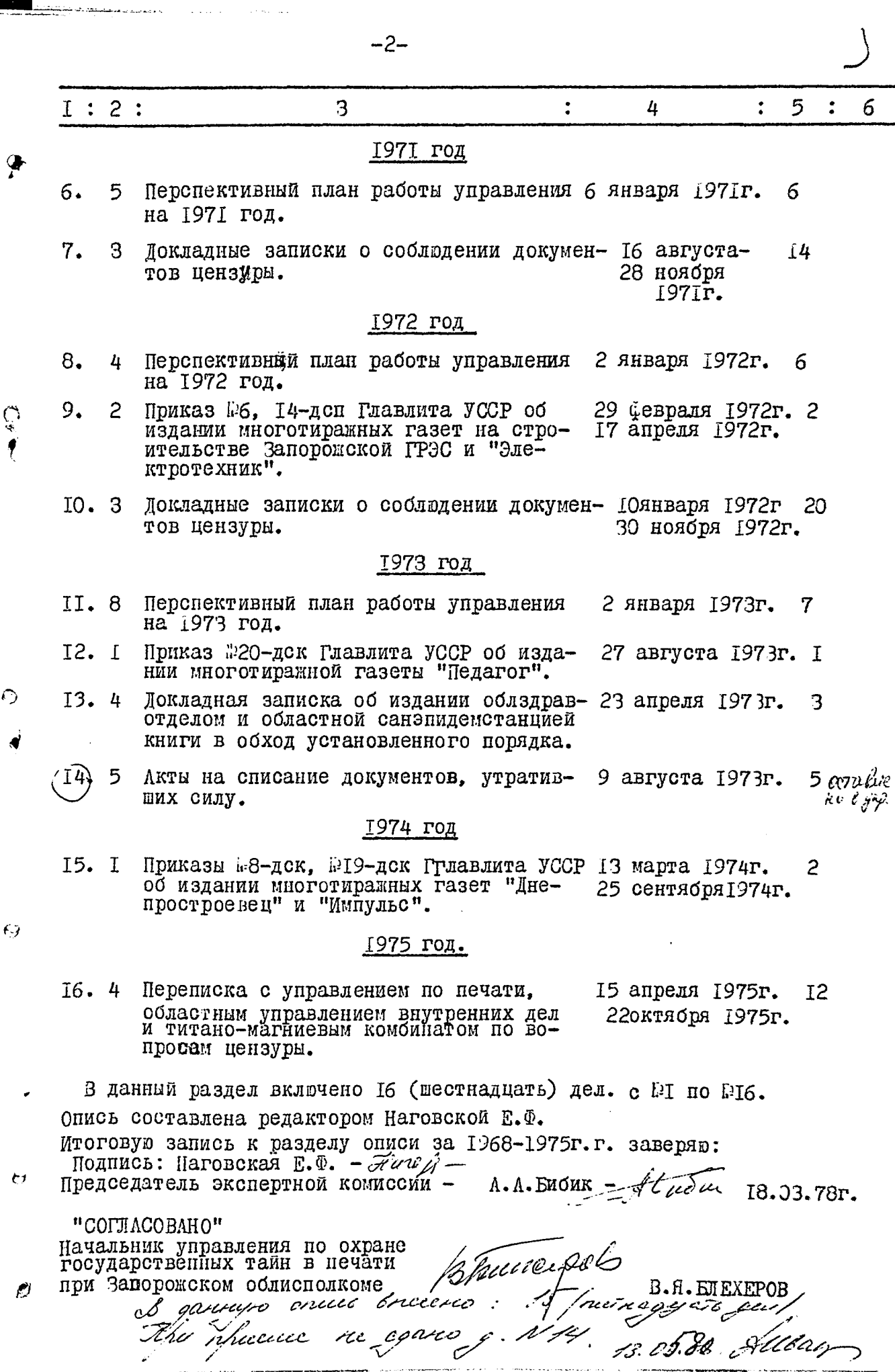

بارتيكم

فتعدادها

**YTBEPHIAD** 

ЭПК Архивного отдела Запорожского облисполкома

Протокол Р  $\beta$  от  $\beta$   $\beta$  /

Главное управление по охране государственных тайн в печати при Совете Министров СССР

Управление по охране государственных тайн в<br>печати при Запорожском облисполкоме

ОПИСЬ №I

Лела постоянного хранения с грифом<br>"Для служебного пользования" за 1976г.

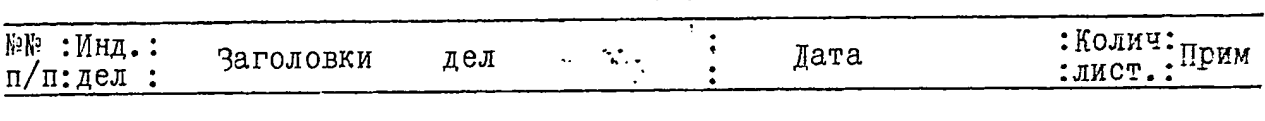

### 1976 год

Докладные записки Главлиту УССР<br>и обкому Компартии Украины. 25 июня 1976г. 4  $1+$ 3 7 декабря 1976г.

12 февраля 1976г. 6 84 Переписка с титано-магниевым 4 З декабря 1976г. комбинатом, машиностроительным институтом, управлением по печати,<br>центром научно-технической информации.

В данный раздел включено 2 (ДВА) дела с № по №1. Опись составлена редактором Наговской Е.Ф. Итоговую запись к разделу описи да 1976 год заверяю: E'Alary Подпись: Наговская Е.Ф. Председатель экспертной комиссии А .Бибик . trudy Подпись: Бибик А.А.  $14.06.79r.$ 

COLIACOBAHO

Начальник управления по охране государственных тайн в печати при Запорожском облисполкоме

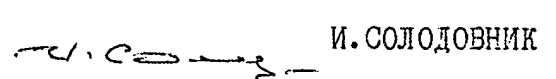

# **JTBEPHAEHO**

Архивного отдела ЭПК Запорожского облисполкома

بغوجته التعاربين

Главное управление по охране государственных Совете Министров СССР тайн в печати при

Управление по охране государственных тайн в при Запорожском печати облисполкоме

### $O$  II N C P NΡI

P

дел постоянного хранения с грифом<br>"Для служебного пользования" за 1977, 1979г.г.

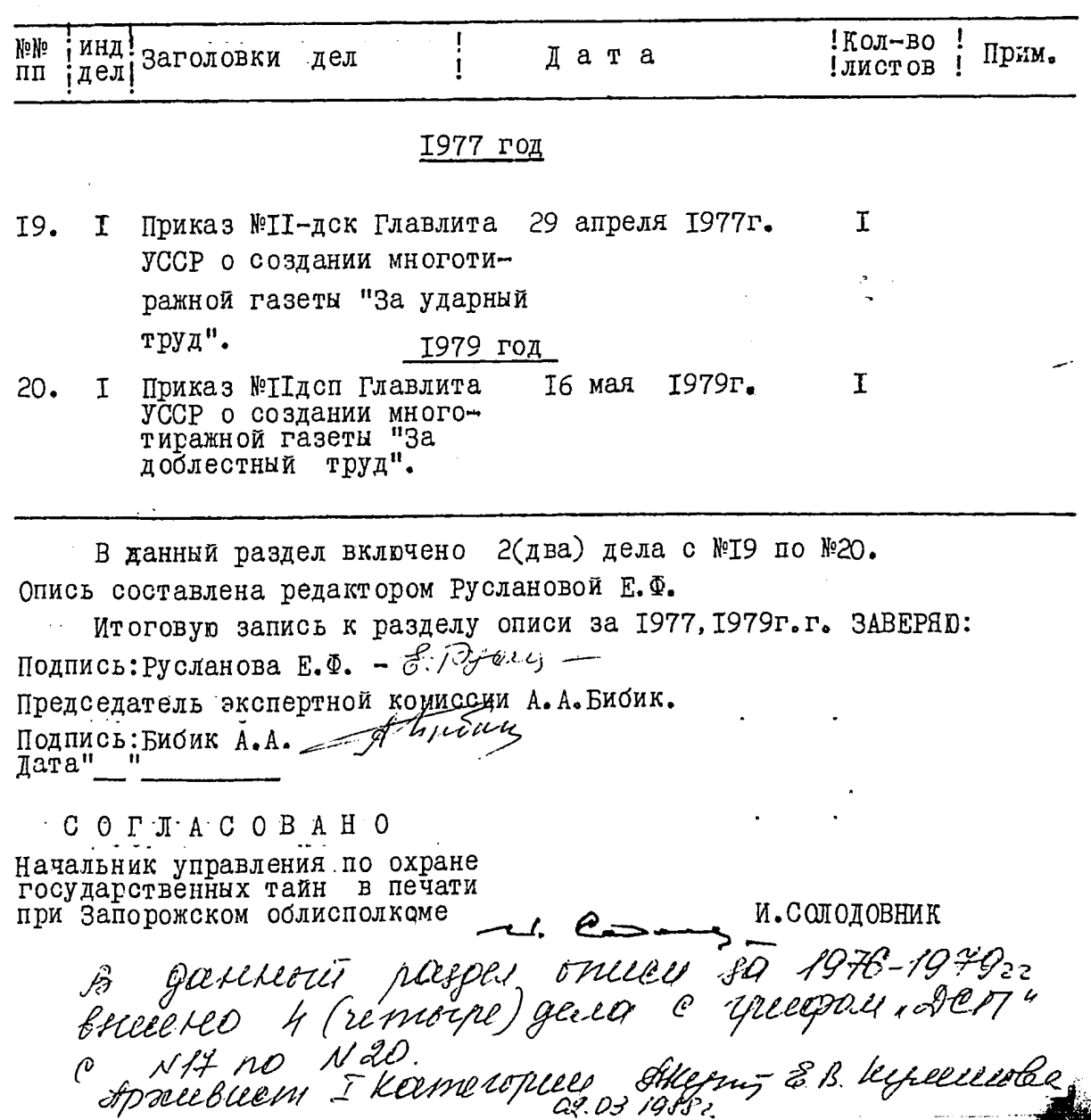

Bonnes Creceus 19 (Debennagyanie)<br>gen e v 1 no v 20.<br>Deno v 14 ne cgano. Pomanma Cm. ap. gwygob Skz

22.03.19887.

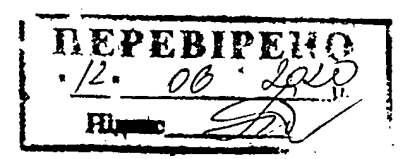

 $Qrn.4$   $3K3.$ 2-архиву 2-в дело<br>уч. №бдеп печ., гот. Русланова

В восстановки надиту и проявиеро- $\lim$   $3d$  (  $\pi$  $\ddotsc$ листов \_uecnuellay \_числ $\alpha = 30$  $197$ fr. Должность пором, -- Hounneb ( В данном деле подичито и пронумеровано  $22$ **CTM** uapme 1988 R  $\ell$ m  $\n *which*  $\neq$$ (*<b>ROARNCA* 

 $\mathbf{r}^{\mathbf{a}}$